## **SYLLABUS**

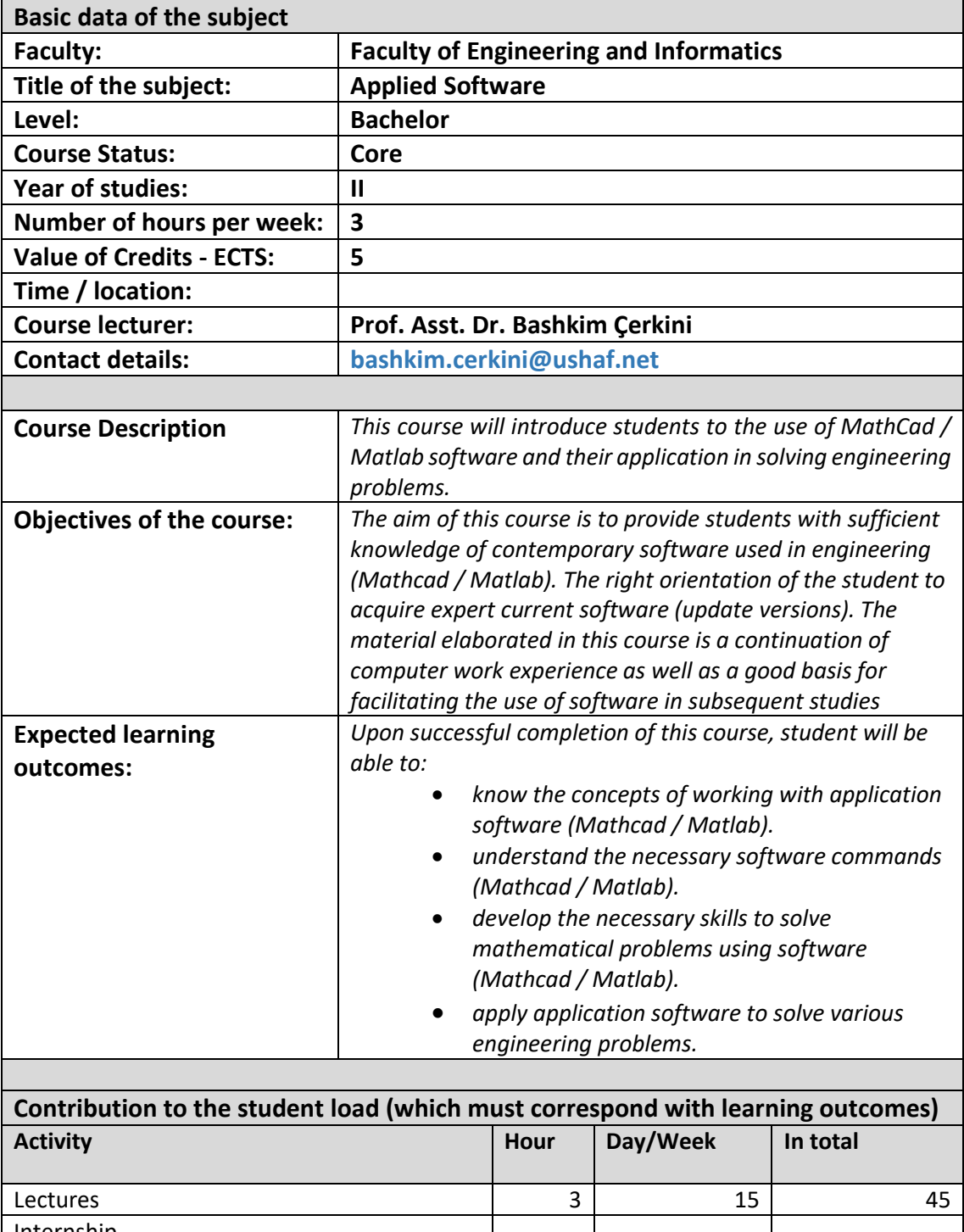

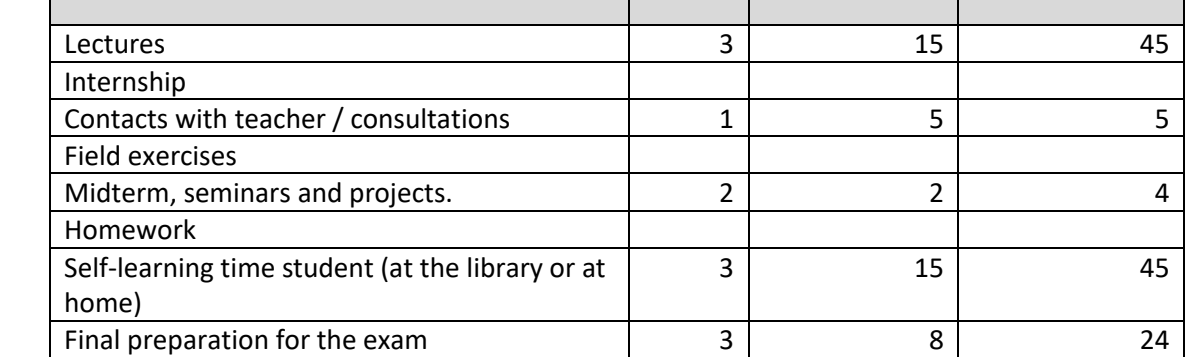

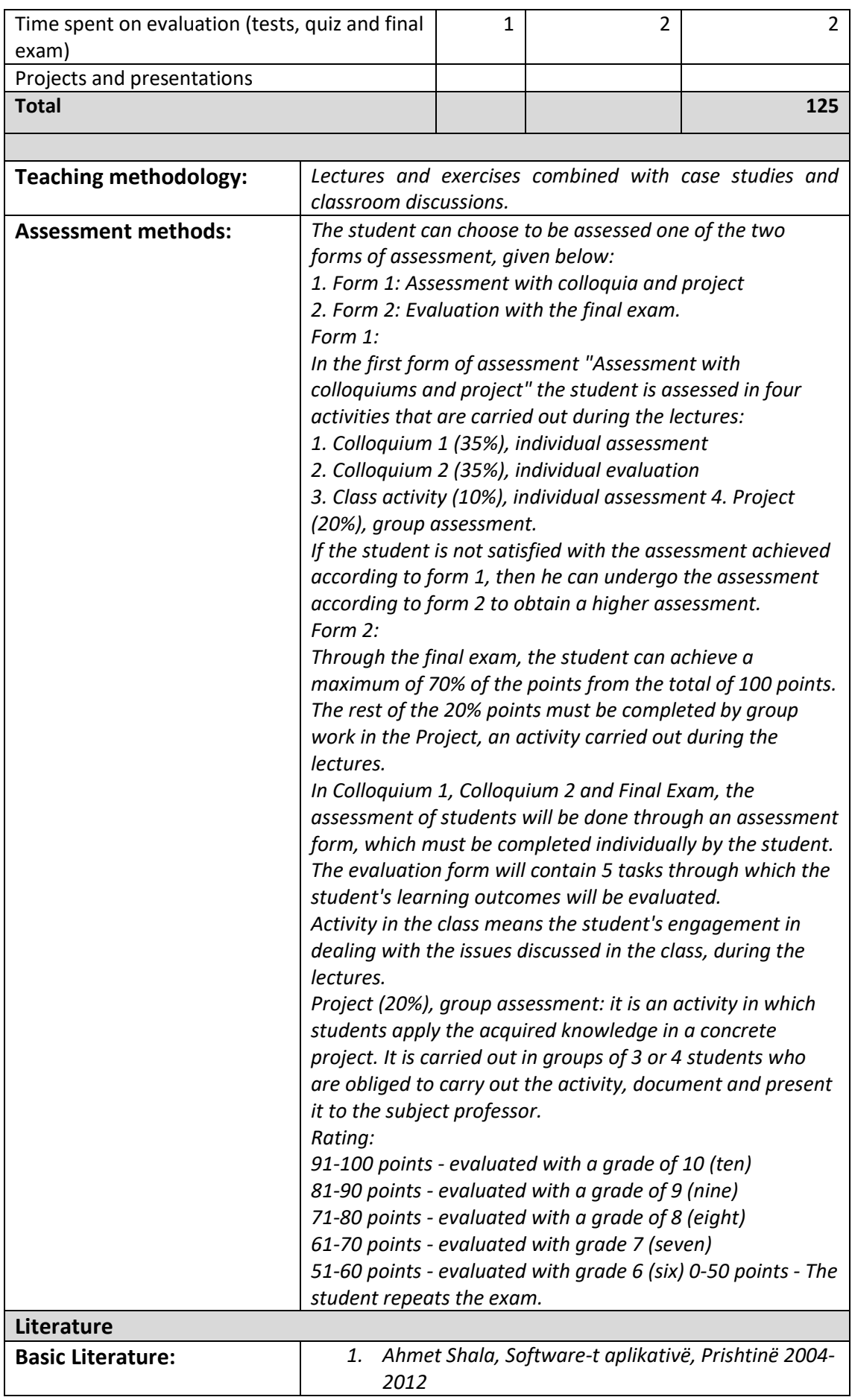

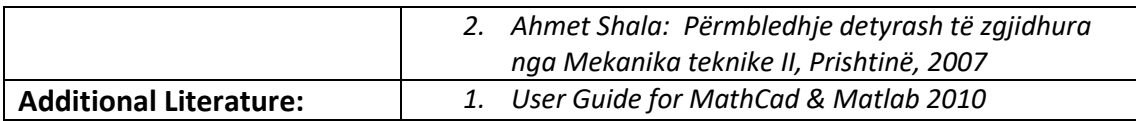

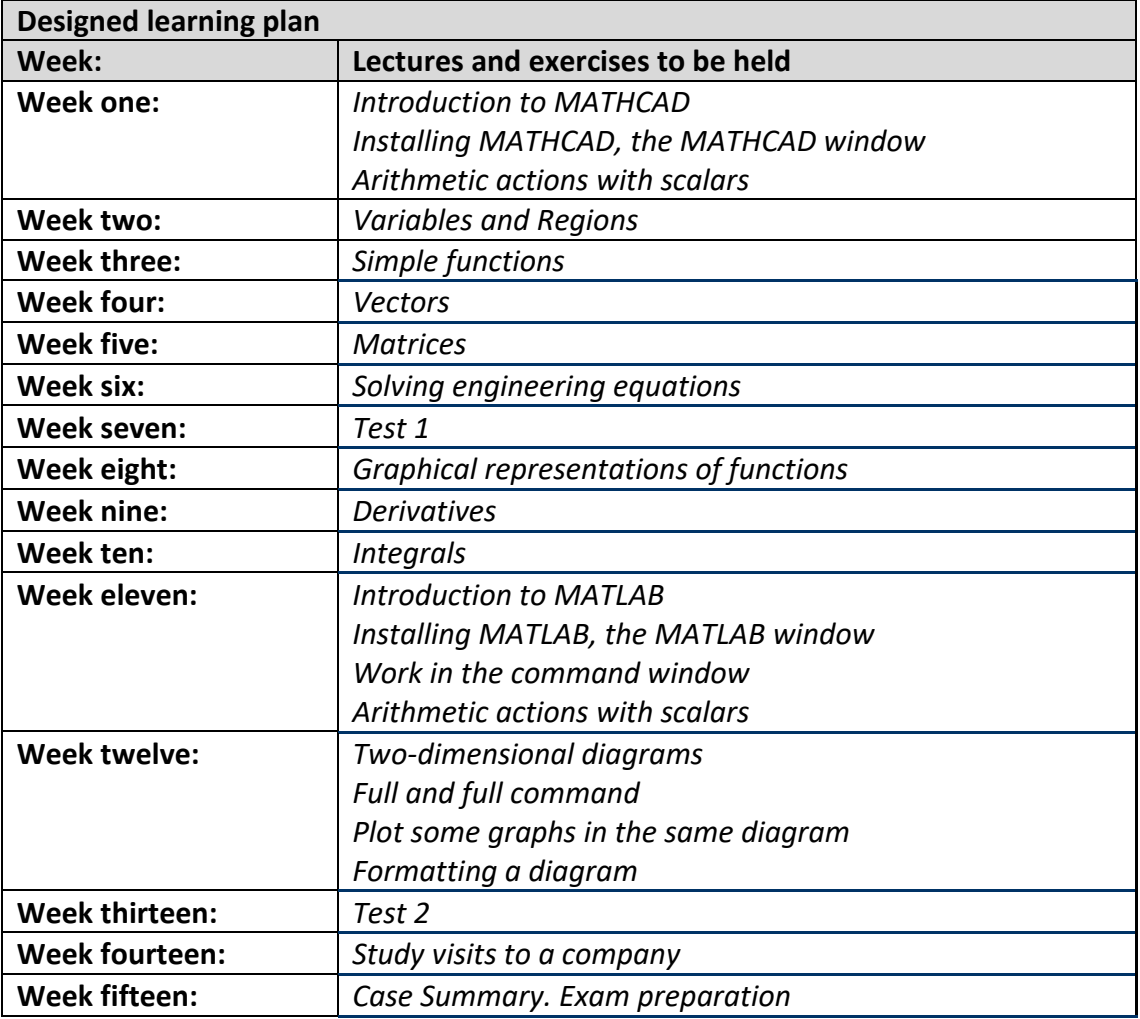

## **Academic policies and rules of conduct**

*Regular attendance of lectures and exercises is necessary, as well as active participation with discussion and solution of tasks. Not impeding the progress required for learning using mobile phones turned off or in silent mode.*